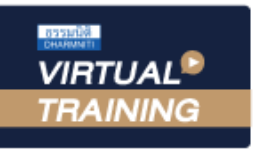

้บริษัท ฝึกอบรมและสัมมนาธรรมนิติ จำกัด

จัดอบรมหลักสูตรออนไลน์ <mark>ผ่าน คุ</mark>

## **สงวนลิขสิทธิ์ 21/8621/8Z**

**CPA นับชั วโมงแบบไม่เป็นทางการได้ ่**

\*เงื่ อนไขตามที่ สภาวิชาชีพบัญชีกําหนด

**ZOOM** 

## Update…สิทธิประโยชน์ภายใต้เขตการค้าเสรี FTA และกฎแหลงกำเนิดสินคา 2022 สำหรับ Import/Export

**(2022 FTA and Rules of Origin Strategies for Import/Export Business)**

หัวข้อสัมมนา

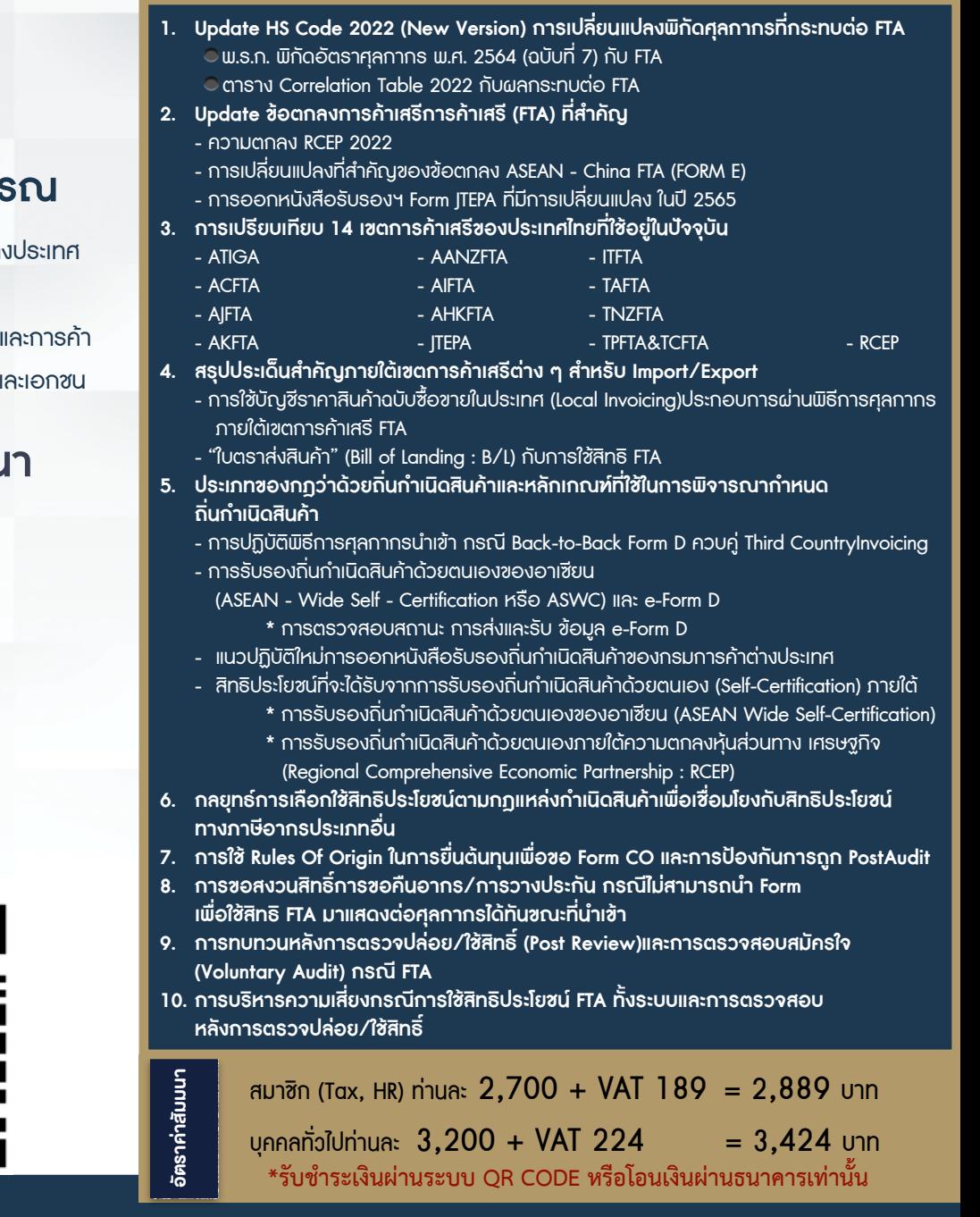

## **บรรยายโดย...**

## **ดร.สิทธิชัย พรหมสุวรรณ**

- ที่ปรึกษาภาษีศุลกากรและการค้าระหว่า ให้กับบริษัทชั้นนําทุกอุตสาหกรรม
- วิทยากรผู้บรรยายหัวข้อภาษีศุลกากร ระหว่างประเทศให้กับสถาบันทั้งภาครัฐแ

**กำหนดการสัมมนา วันศุกร์ที่**

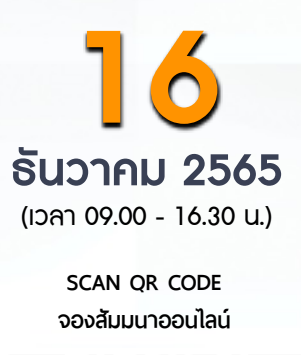

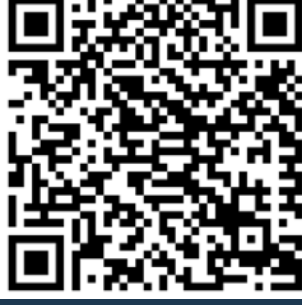

สำรองที่นั่งออนไลน์ที่ [www.dst.co.th](http://www.dst.co.th) โทรศัพท์ 02-555-0700 กด 1, 02-587-6860-64

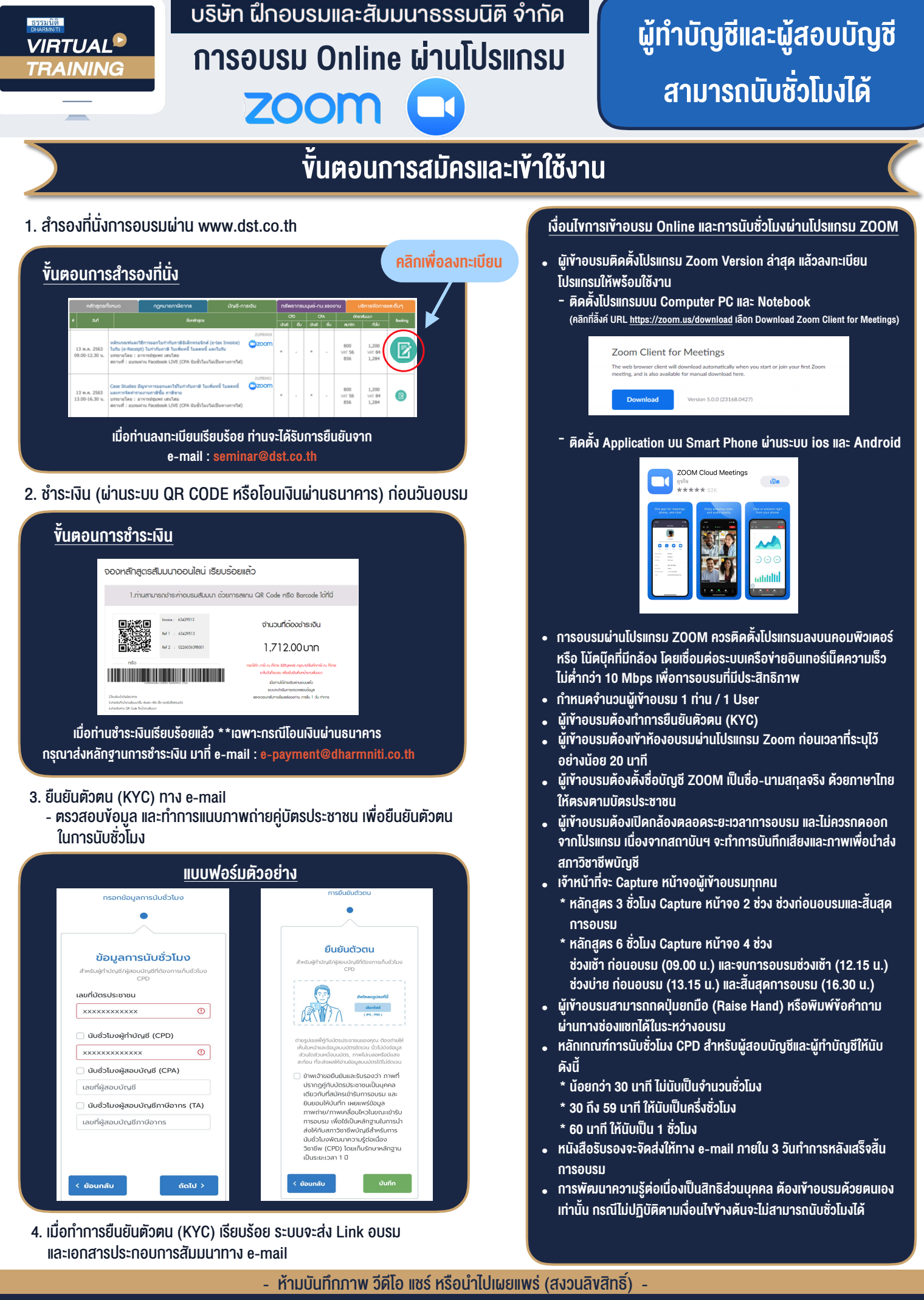

**สํารองที่นั่งออนไลน์ที่ www.dst.co.th Call center 02-555-0700 กด 1 ,02-587-6860-4**